# СИСТЕМИ КОМУНІКАЦІЙ

### **621.391.18**

## Богдан Волочій, Андрій Шира

Національний університет "Львівська політехніка", кафелра теоретичної раліотехніки та раліовимірювань

# СТРУКТУРНО-АВТОМАТНА МОДЕЛЬ АДАПТИВНОЇ ПРОЦЕДУРИ ВИБОРУ КОМІРОК НА ОБСЛУГОВУВАННЯ ІЗ СУКУПНОСТІ БУФЕРІВ У ВУЗЛАХ КОМУТАШЇ МЕРЕЖ АТМ

# © Волочій Богдан, Шира Андрій, 2003

Наведено структурно-автоматну модель адаптивної процедури вибору комірок на обслуговування із сукупності буферів за максимумом довжини черги комірок у буфері. Розроблена структурно-автоматна модель при використанні відповідної технології дозволяє отримати марковську модель для наведеного об'єкта моделювання і дослідити ефективність його роботи.

**Structural-automatical model of adaptive procedure of cells selection for servicing from buffers collection on maximum buffer's cells queue length in article is presented. Brought structural-automatic model allows to get markov model for presented modelling object and to make a research of its work effectiveness.** 

## Опис об'єкта моделювання та встановлення прийнятних припущень для побудови моделі

Для дослідження ефективності адаптивних процедур вибору комірок на обслуговування у вузлі комутації в роботі [1] запропоновано алгоритм імітаційної моделі. Для перевірки лостовірності результатів імітаційного молелювання в системному аналізі прийнято вирішувати задачу двома методами. Другий метод розв'язання даної задачі може базуватись на використанні марковської моделі. Проте при формуванні марковської моделі виникає проблема безпомилкового формування графа станів та переходів для конкретного об'єкта. У роботах [2, 3] наведено методику формалізованої побудови такого графа станів та переходів, яка дозволяє автоматизувати побудову моделі. Ця методика на першому етапі створення математичної моделі передбачає розробку структурно-автоматної моделі (CAM). Об'єкт моделювання – вхідна частина вузла комутації мережі ATM (Asynhronous Transfer Mode), являє собою у загальному випадку  $N$  буферів, ємність яких дорівнює  $maxQL[i]$  $(i=1...N)$ , та мультиплексор (MUX). Функціонування такого вузла полягає в тому, що на вхід кожного буфера надходить свій потік комірок, розподілений за законом Пуассона з iнтенсивнiстю  $\lambda[i]$ , а мультиплексор за допомогою певної процедури вибору здійснює вивід комірок з сукупності буферів. У випадку надходження комірки при повністю заповненому буфері вона втрачається. Обслуговування комірок з вибраного буфера здійснюється за період звертання мультиплексора до сукупності буферів  $T_{\tiny{\it 36}}$ . За даний період мультиплексор може обслужити (вивести) від 1 до R комірок з одного (вибраного) буфера. Випадок, коли на початок моменту обслуговування усі буфери порожні, називаємо холостим ходом. У даній моделі розглядається процедура вибору комірок на обслуговування із сукуп-

ності буферів, яка є адаптивною до зміни інтенсивностей їх надходження в буфери [4]. Інтенсивності потоків комірок вимірюються посередньо шляхом оцінки стану черги кожного буфера, який у даному випадку визначається довжиною черги комірок в буфері. Тобто мультиплексор буде виводити комірки з того буфера, у якого найбільша черга. При звертанні до сукупності буферів на вивід комірки може виникнути конфліктна ситуація, яка полягає в тому, що може існувати декілька черг з найбільшою кількістю комірок. Конфлікт вирішується введенням статичних пріоритетів, тобто перевага серед знайдених буферів з найбільшою кількістю комірок надається буферу з найменшим порядковим номером.

Необхідно зауважити, що в даному розгляді прийнято припущення про те, що період звертання мультиплексора до сукупності буферів  $T_{36}$  є не константою, як це є насправді, а випадковою величиною, яка розподілена за експоненційним законом. Дане припущення прийняте, виходячи з вимог марковської моделі до часу перебування у станах, який має бути розподілений за експоненційним законом. Отже, результати, отримані за допомогою даної моделі, будуть представляти верхню оцінку.

При побудові моделі треба взяти до уваги всі події, які відображають процес функціонування об'єкта: "Прихід комірки і-го потоку", "Постановка комірки в і-й буфер", "Втрата комірки в і-му буфері", "Перехід і-го буфера в стан переповнення", "Вихід і-го буфера зі стану переповнення", "Звертання MUX до сукупності буферів", "Вибір і-го буфера для виводу комірок", "Виведення R комірок з і-го буфера", "Виведення всіх комірок з і-го буфера", "Холостий хід". Для всіх подій "і" встановлюється від 1 до N, оскільки об'єкт складається з *N* буферів.

Далі аналізуються обставини, за яких можуть відбуватися дані події, визначаються базові події [2] і вводяться прийнятні припущення. Подія "Прихід комірки і-го потоку" може відбуватися за таких двох обставин:

1. У черзі і-го буфера є місце для новоприбулої комірки; при цій обставині можна прийняти припущення про те, що комірка без затримки потрапляє в чергу свого буфера, тобто одночасно з подією "Прихід комірки і-го потоку" відбувається подія "Постановка комірки в і-й буфер".

2. У черзі і-го буфера немає місця для новоприбулої комірки; у цьому випадку комірка втрачається і буфер переходить у стан переповнення (буфер повністю заповнений комірками і відбулася втрата хоча б однієї комірки). Стан переповнення введений для знаходження такого параметра, як ймовірність втрати комірок. При цій обставині слід врахувати, що одночасно з подією "Прихід комірки і-го потоку" відбуваються події "Втрата комірки в і-му буфері" та "Перехід і-го буфера в стан переповнення".

Подія "Звертання МUX до сукупності буферів" може відбуватися за таких обставин:

1. На момент звертання MUX до сукупності буферів обрано *і*-й буфер на обслуговування, у черзі якого знаходиться більше R комірок; у цьому випадку з і-го буфера виводиться R комірок, тобто одночасно з подією "Звертання МUX до сукупності буферів" відбуваються події "Вибір і-го буфера для виведення комірок" і "Виведення R комірок з і-го буфера".

2. На момент звертання MUX до сукупності буферів обрано *і*-й буфер на обслуговування, який є в стані переповнення; у цьому випадку буфер виходить зі стану переповнення та з черги виводиться R комірок, тобто одночасно з подією "Звертання МUX до сукупності буферів" відбуваються події "Вибір і-го буфера для виводу комірок", "Вихід і-го буфера зі стану переповнення" і " Виведення R комірок з і-го буфера".

3. На момент звертання MUX до сукупності буферів обрано *і*-й буфер на обслуговування, в якому знаходиться менше або рівно R комірок; у цьому випадку з даного буфера виводяться усі комірки, тобто одночасно з подією "Звертання МUX до сукупності буферів" відбувається подія "Вибір і-го буфера для виводу комірок" та "Виведення усіх комірок з і-го буфера".

4. На момент звертання MUX до сукупності буферів у всіх буферах відсутні комірки; у цьому випадку не відбувається вивід комірок і одночасно з подією "Звертання МUX до сукупності буферів" відбувається подія "Холостий хід".

Пілсумовуючи даний розгляд, робимо висновок про те, що базовими подіями для моделі є події: "Прихід комірки і-го потоку" та "Звертання МUX до сукупності буферів", усі інші події є супутніми.

## Формування структурно-автоматної моделі Структура вектора станів об'єкта дослідження

Для відображення усіх станів об'єкта моделювання, який складається з 4-х буферів та одного мультиплексора, вектор станів достатньо представити компонентами: VI[i] та V2[i], де  $i = 1 - 4$ . Значення компонент VI[i] = 0...maxOL[i] відповідають довжині черги і-го буфера, а компонента  $V2[i]$  вказує на стан і-го буфера  $(V2[i] = 1$ , якщо і-й буфер знаходиться в стані переповнення, тобто буфер повністю заповнений і втратилась принаймні одна комірка;  $V2[i] = 0 - B$  іншому випадку). У початковий момент усі компоненти дорівнюють нулеві.

## Формування компонент САМ

Формування множини формальних параметрів

Множину формальних параметрів моделі становлять константи, які визначають початкову структуру системи. У даному випадку цими константами  $\epsilon$ : max $QL[i]$  – максимальна довжина черги i-го буфера;  $R$  – максимальна кількість комірок, яку може обслужити мультиплексор за період звертання –  $T_{36}$ , причому,  $R \leq min(maxQL[i])$ ;  $\lambda[i]$  – інтенсивність надходження комірок у і-й буфер;  $\mu = I/T_{36}$  – інтенсивність звертань до сукупності буферів.

Формування множини подій

Події представляють процес функціонування даного об'єкта:

Базова Подія 1.1.0 - "Прихід комірки і-го напрямку" має такі супутні події: Подія 1.1.1 -"Постановка комірки в і-й буфер", **Подія 1.1.2.1** – "Втрата комірки в і-му буфері" та **Подія 1.i.2.2** – "Перехід *i-го буфера в стан переповнення*".

Базова Подія 2.0 – "Звертання МUX до сукупності буферів" має такі супутні події: Подія 2.1 - "Вибір і-го буфера для виводу комірок", Подія 2.1.1 - "Виведення R комірок з і-го буфера", Подія 2.*і.2* – "Виведення усіх комірок з і-го буфера", Подія 2.*і.3* – "Вихід і-го буфера зі стану переповнення", Подія 2.5 - "Холостий хід".

Формування множини умов та обставин

Подія 1.1.0 - "Прихід комірки" може відбуватися за таких двох обставин:

1-ша обставина - кількість комірок у і-му буфері є меншою від максимальної, тобто VI[i] < maxQL[i], тоді відбудеться Подія 1.i.1 – "Постановка комірки в і-й буфер";

2-га обставина – кількість комірок у і-му буфері є максимальною та буфер не знаходиться в стані переповнення, тобто VI[i] = max $QL[i]$  та V2[i] = 0 – це приведе до Події **1.i.2.1** – "Втрата комірки в *і-му буфері*" та Події 1.i.2.2 – "Перехід *і-го буфера в стан* переповнення".

Подія 2.0 - "Звертання МUX до сукупності буферів" може відбуватися за обставин:

Обставина 1.1. Кількість комірок в 1-му буфері більша або дорівнює кількості комірок в інших буферах, більша за R та буфер не знаходиться у стані переповнення, тобто  $(V1[1] \geq V1[2]$  and  $V1[1] \geq V1[3]$  and  $V1[1] \geq V1[4]$  and  $(V1[1] > R)$  and  $(V2[1] = 0)$ , rogi відбудуться **Подія 2.1** – "Вибір 1-го буфера для виведення комірок" та **Подія 2.1.1** – "Виведення R комірок з 1-го буфера";

Обставина 2.1. Кількість комірок в 2-му буфері більша від кількості комірок в 1-му буфері і більша або дорівнює кількості комірок в інших буферах, більша за R та буфер не знаходиться у стані переповнення, тобто (V1[2]>V1[1] and V1[2]≥V1[3] and V1[2]≥V1[4]) and (V1[2]>R) and (V2[2] = 0), тоді відбудуться **Подія 2.2.** "Вибір 2-го буфера для виводу комірок" та **Подія 2.2.1. –** "Виведення R комірок з 2-го буфера";

Обставина 3.1. Кількість комірок в 3-му буфері більша від кількості комірок в 1-му та 2-му буферах та більша або дорівнює кількості комірок в 4-му буфері, більша за R та буфер не знаходиться у стані переповнення, тобто  $(V1[3]>V1[1]$  and  $V1[3]>V1[2]$  and  $V1[3]{\geq}V1[4]$ ) and (V1[3]>R) and (V2[3] =0), тоді відбудуться Подія 2.3. "Buбіp 3-го буфера для виведення комірок" та **Подія 2.3.1.** "Виведення R комірок з 3-го буфера";

Обставина 4.1. Кількість комірок в 4-му буфері більша від кількості комірок в інших буферах, більша за R та буфер не знаходиться у стані переповнення, тобто (VI[4]>VI[1] and  $V1[4]$ > $V1[2]$  and  $V1[4]$ > $V1[3]$ ) and ( $V1[4]$ >R) and ( $V2[4] = 0$ ), тоді відбудуться **Подія 2.4.** "Вибір 4-го буфера для виводу комірок" та **Подія 2.4.1.** "Виведення R комірок з 4-го буфера";

Обставина 1.2. Кількість комірок в 1-му буфері більша або дорівнює кількості комірок в інших буферах і даний буфер знаходиться в стані переповнення, тобто  $(V1[1] \geq V1[2]$  and  $V1[1] \geq V1[3]$  and  $V1[1] \geq V1[4]$ ) and  $(V2[1] = 1)$ , тоді відбудуться **Подія 2.1.** "Вибір 1-го буфера для виведення комірок", **Подія 2.1.3.** "Вихід 1-го буфера зі стану переповнення" та **Подія 2.1.1.** "Виведення R комірок з 1-го буфера";

Обставина 2.2. Кількість комірок в 2-му буфері більша від кількості комірок в 1-му буфері, більша або дорівнює кількості комірок в інших буферах і даний буфер знаходиться в стані переповнення, тобто (V1[2]>V1[1] and V1[2] $\geq$ V1[3] and V1[2] $\geq$ V1[4]) and (V2[2] = 1), тоді відбудуться **Подія 2.2.** "Вибір 2-го буфера для виведення комірок", **Подія 2.2.3.** "Вихід 2-го буфера зі стану переповнення" та **Подія 2.2.1.** "Виведення R комірок з 2-го буфера";

Обставина 3.2. Кількість комірок в 3-му буфері більша від кількості комірок в 1-му та 2-му буферах та більша або дорівнює кількості комірок в 4-му буфері й даний буфер знаходиться в стані переповнення, тобто  $(V1[3] > V1[1]$  and  $V1[3] > V1[2]$  and  $V1[3] \ge V1[4]$ ) and (V2[3] = 1), тоді відбудуться **Подія 2.3.** "Вибір 3-го буфера для виведення комірок", Подія 2.3.3. "Вихід 3-го буфера зі стану переповнення" та Подія 2.3.1. "Виведення R комірок <sup>3</sup> 3-го буфера";

Обставина 4.2. Кількість комірок в 4-му буфері більша від кількості комірок в інших буферах і даний буфер знаходиться в стані переповнення, тобто (VI[4]>VI[1] and  $V1[4] > V1[2]$  and  $V1[4] > V1[3]$ ) and (V2[4] = 1), тоді відбудуться **Подія 2.4.** "Buбip 4-го буфера для виведення комірок", **Подія 2.4.3.** "Вихід 4-го буфера зі стану переповнення" та Подія 2.4.1 – "Виведення R комірок з 4-го буфера";

Обставина 1.3. Кількість комірок в 1-му буфері більша або дорівнює кількості комірок в інших буферах і кількість комірок в черзі даного буфера менша або дорівнює R,  $(V1)[1] \geq V1[2]$  and  $V1[1] \geq V1[3]$  and  $V1[1] \geq V1[4]$ ) and  $(V1[1] \leq R)$ , тоді відбудуться Подія 2.1. "Вибір 1-го буфера для виведення комірок" та Подія 2.1.2. "Виведення усіх комірок з 1-го буфера";

Обставина 2.3. Кількість комірок в 2-му буфері більша від кількості комірок в 1-му буфері, більша або дорівнює кількості комірок в інших буферах і кількість комірок в черзі

даного буфера менша або дорівнює R, тобто  $(VI[2]>VI[1]$  and  $VI[2]\geq VI[3]$  and  $V1[2] \geq V1[4]$ ) and (V1[2]  $\leq R$ ), тоді відбудуться **Подія 2.2.** "Вибір 2-го буфера для виведення комірок" та Подія 2.2.2. "Виведення усіх комірок з 2-го буфера";

Обставина 3.3. Кількість комірок в 3-му буфері більша від кількості комірок в 1-му та 2-му буферах та більша або дорівнює кількості комірок в 4-му буфері й кількість комірок в черзі даного буфера менша або дорівнює R, тобто  $(V1/3) > V1/11$  and  $V1/3 > V1/21$  and  $V1[3] \geq V1[4]$ ) and (V1[3]  $\leq R$ ), тоді відбудуться Подія 2.3. "Вибір 3-го буфера для виведення комірок" та Подія 2.3.2. "Виведення усіх комірок з 3-го буфера";

Обставина 4.3. Кількість комірок в 4-му буфері більша від кількості комірок в інших буферах і кількість комірок в черзі даного буфера менша або дорівнює  $R$ , тобто (V1[4]>V1[1] and V1[4]>V1[2] and V1[4]>V1[3]) and (V1[4]  $\leq R$ ), тоді відбудуться Подія 2.4. "Вибір 4-го буфера для виведення комірок" та Подія 2.4.2. "Виведення усіх комірок з 4-го  $6y\phi$ epa";

5-та обставина. У всіх буферах відсутні комірки, тобто (VI[1] = 0 and VI[2] = 0 and  $V1[3] = 0$  and  $V1[4] = 0$ ), а отже відбудеться **Подія 2.5.** – "Холостий хід".

Формування формул для розрахунку інтенсивностей переходів.

Інтенсивність Події 1.1.0 визначається інтенсивністю надходження комірок у і-й буфер, тобто  $\lambda/i$ . Інтенсивність Події 2.0 визначає інтенсивність звертань до сукупності  $\delta$ vdepi $B - u$ .

Формування формул для розрахунку ймовірностей альтернативних переходів.

У розглянутому об'єкті для всіх подій відсутні альтернативні переходи.

Формування правил модифікацій вектора станів.

При виконанні Події 1.1.0 за 1-ї обставини кількість комірок у і-й черзі збільшується на 1, тобто правило модифікації вектора станів (ПМВС) виглядатиме так:  $VI[i]:=VI[i]+I$ ; за 2-ї обставини, відбувається втрата комірки, що представлено переходом системи в стан переповнення, який відображається тим, що значення V2[i] дорівнює одиниці, тобто ПМВС матиме вигляд  $V2[i]:=1$ .

Обставини 1.1, 2.1, 3.1 та 4.1. Події 2.0 приводять до вибору і-го буфера залежно від номера обставини та виведення з нього  $R$  комірок, тобто кількість комірок в і-му буфері зменшується на R, отже ПМВС матиме вигляд:  $VI[i]:=VI[i]-R$ .

Обставини 1.2, 2.2, 3.2 та 4.2. Події 2.0 приводять до вибору і-го буфера залежно від номера обставини, його виходу зі стану переповнення та виведення з нього  $R$  комірок, тобто значення V2[i] дорівнює 0, і кількість комірок в і-му буфері зменшується на R, отже ПМВС матиме вигляд:  $V2[i]=0$ ;  $V1[i]:=V1[i] - R$ .

Обставини 1.3, 2.3, 3.3 та 4.3. Події 2.0 приводять до вибору і-го буфера залежно від номера обставини та виведення усіх комірок з і-ї черги, тобто  $VI[i] := 0$ .

За 5-ї обставини модифікація компонент вектора стану не відбувається.

В таблиці наведено структурно-автоматну модель об'єкта моделювання.

Подальша процедура побудови математичної моделі об'єкта є повністю автоматизованою: на основі САМ формується моделююча програма, генерується граф станів та переходів, а на основі отриманого графа формується система диференціальних рівнянь Колмогорова-Чепмена. Розв'язок цієї системи рівнянь дає розподіл ймовірностей перебування в станах, з якого визначаються відповідні показники ефективності.

Використання САМ проілюструємо прикладом формування моделі у вигляді графа станів і переходів. Як приклад розглянемо вузол комутації, який складається з двох буферів

| Базові події                                 | Умови та обставини                                                                                                  | ФРІП         | ПМВС               |
|----------------------------------------------|----------------------------------------------------------------------------------------------------|--------------|--------------------|
| 1. Прихід комірки                            | V1[i] <maxql[i]< td=""><td rowspan="2"><math>\lambda[i]</math></td><td><math>V1[i]:=V1[i]+1</math></td></maxql[i]<> | $\lambda[i]$ | $V1[i]:=V1[i]+1$   |
|                                              | $V1[i] = maxQL[i]$ and $V2[i] = 0$                                                                                  |              | $V2[i]:=1$         |
| 2. Звертання MUX<br>до сукупності<br>буферів | $\sqrt{V1[1]\geq V1[2]}$ and $V1[1]\geq V1[3]$ and                                                                  | $\mu$        | $V1[1]:=V1[1]-R$   |
|                                              | $V1[1] \ge V1[4]$ and $(V1[1] > R)$ and                                                                             |              |                    |
|                                              | $(V2[1]=0)$                                                                                                    |              |                    |
|                                              | $(V1[2] > V1[1]$ and $V1[2] \ge V1[3]$ and                                                                          |              | $V1[2]:=V1[2]-R$   |
|                                              | $V1[2]\geq V1[4]$ ) and (V1[2]>R) and                                                                               |              |                    |
|                                              | $(V2[2]=0)$                                                                                                    |              |                    |
|                                              | $(V1[3] > V1[1]$ and $V1[3] > V1[2]$ and                                                                            |              | $V1[3]:=V1[3]-R$   |
|                                              | V1[3] $\ge$ V1[4]) and (V1[3] $>$ R) and                                                                            |              |                    |
|                                              | $(V2[3]=0)$                                                                                                    |              |                    |
|                                              | $(V1[4] > V1[1]$ and $V1[4] > V1[2]$ and                                                                            |              | $V1[4] := V1[4]-R$ |
|                                              | $V1[4] > V1[3]$ and $(V1[4] > R)$ and                                                                               |              |                    |
|                                              | $(V2[4]=0)$                                                                                                    |              |                    |
|                                              | $(V1[1] \ge V1[2]$ and $V1[1] \ge 1V[3]$ and                                                                        |              | $V2[1]:=0;$        |
|                                              | $V1[1] \ge V1[4]$ and $(V2[1] = 1)$                                                                                 |              | $V1[1]:=V1[1]-R$   |
|                                              | $(V1[2] > V1[1]$ and $V1[2] \ge V1[3]$ and                                                                          |              | $V2[2] := 0;$      |
|                                              | V1[2] $\ge$ V1[4]) and (V2[2]=1)                                                                                    |              | $V1[2]:=V1[2]-R$   |
|                                              | $\sqrt{(V1[3]} > V1[1]$ and $V1[3] > V1[2]$ and                                                                     |              | $V2[3]:=0;$        |
|                                              | V1[3] $\ge$ V1[4]) and (V2[3]=1)                                                                                    |              | $V1[3]:=V1[3]-R$   |
|                                              | $(V1[4] > V1[1]$ and $V1[4] > V1[2]$ and                                                                            |              | $V2[4] := 0;$      |
|                                              | $V1[4] > V1[3]$ and $(V2[4] = 1)$                                                                                   |              | $V1[4]:=V1[4]-R$   |
|                                              | $(V1[1] \ge V1[2]$ and $V1[1] \ge V1[3]$ and                                                                        |              | $V1[1]:=0$         |
|                                              | V1[1] $\ge$ V1[4]) and (V1[1] $\le$ R)                                                                              |              |                    |
|                                              | $(V1[2] > V1[1]$ and $V1[2] \ge V1[3]$ and                                                                          |              | $V1[2]:=0$         |
|                                              | V1[2] $\ge$ V1[4]) and (V1[2] $\le$ R)                                                                              |              |                    |
|                                              | $(V1[3] > V1[1]$ and $V1[3] > V1[2]$ and                                                                            |              | $V1[3]:=0$         |
|                                              | V1[3] $\ge$ V1[4]) and (V1[3] $\le$ R)                                                                              |              |                    |
|                                              | (V1[4]>V1[1] and V1[4]>V1[2] and                                                                                    |              | $V1[4]:=0$         |
|                                              | V1[4]>V1[3]) and (V1[4] $\leq R$ )                                                                                  |              |                    |
|                                              | $V[1]=0$ and $V[2]=0$ and $V[3]=0$ and                                                                              |              |                    |
|                                              | $V[4]=0$                                                                                                    |              |                    |

Структурно-автоматна модель об'єкта моделювання

емністю 4 комірки та мультиплексора. Інтенсивності надходження комірок в перший та другий буфери становлять  $\lambda_1 = 0.3$  (комірки за од. часу?) та  $\lambda_2 = 0.2$  (комірки за од. часу?), відповідно, а інтенсивність обслуговування –  $\mu = 0.5$  (звертань за од. часу?). Вивід здійснюється максимум по  $R = 2$  комірки. Отриманий за допомогою САМ граф станів та переходів, наведений на рисунку, є повністю ідентичний графу станів та переходів, який отриманий шляхом логічних міркувань. Це свідчить про те, що сформована САМ відповідає об'єкту моделювання. Для даного прикладу отримано розподіл ймовірностей перебування в станах, з якого визначено такий параметр, як ймовірність втрат для кожного буфера зокрема і для сукупності буферів. Так, ймовірність втрат у першому буфері становить 0,003279, у другому – 0,000977, а для сукупності буферів – 0,004214.

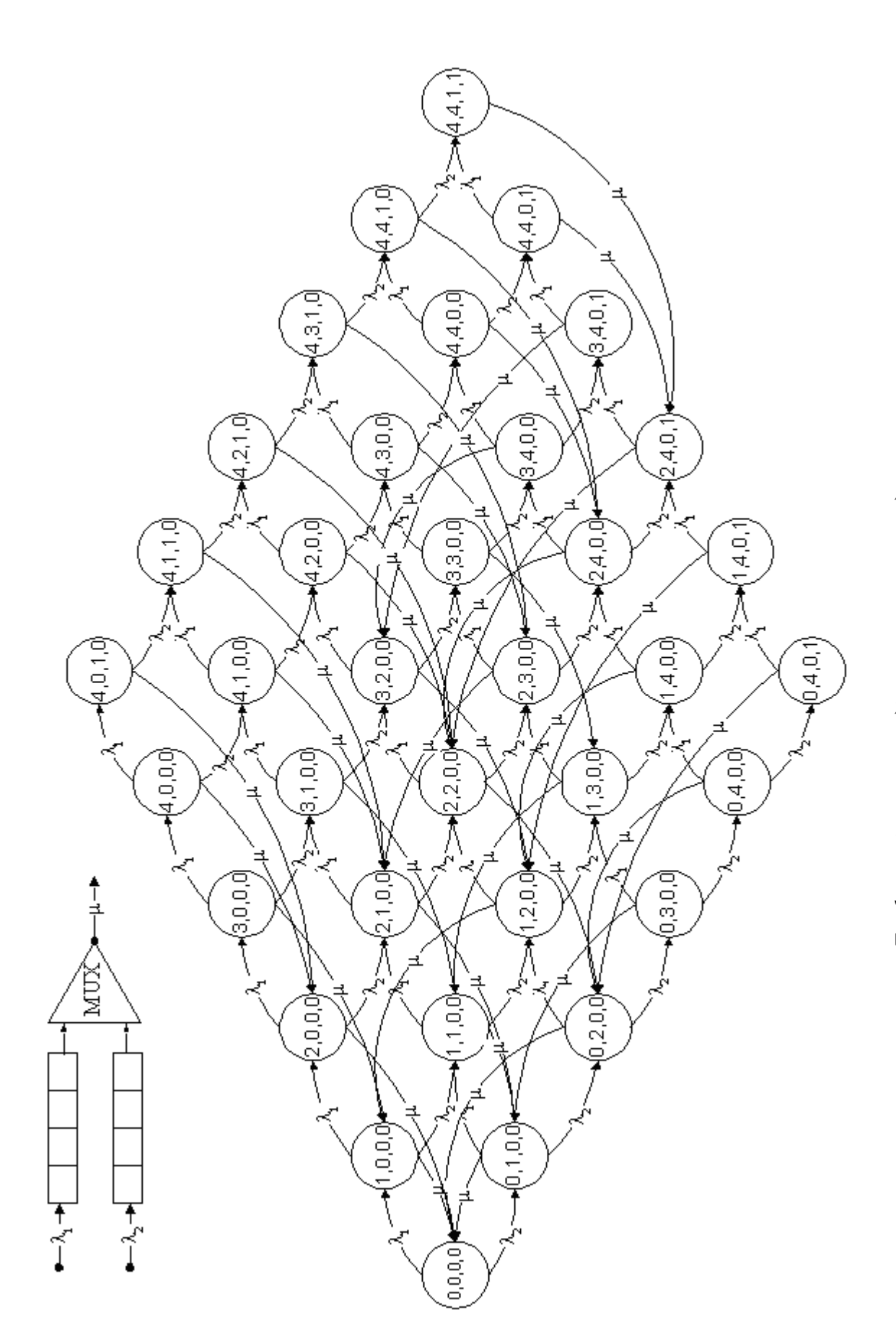

Граф станів та переходів тестового прикладу

109

1. Волочій Б., Шира А. Алгоритм імітаційної моделі для дослідження ефективності адаптивних процедур вибору повідомлень на обслуговування із сукупності БЗП у вузлах інформаційної мережі // Вісник Нац. ун-ту "Львівська політехніка". − 2001. – № 428. – С. 103 - 112. 2. Volochiy B., Podoljak U. Lokal Radio-Electronik Complex System Model Transformation Process Automation // The Experience of Designing and Application of CAD Systems in Microelectronics: Proceedings of the  $VI - th$  International Conference CADSM2001. - Lviv: Publishing House of Lwiw Polytechnik National University, 2001. – 314 p. (p. 64 – 65). 3. Volochiy B., Ulybin D. Improvements in the technology of discrete uninterrupted stochastic information systems modeling // Praci X Konferenciji "Sieci s Systemy Informatyczne". - Lodz, 2002. – S. 317 – 326. 4. Волочий Б.Ю. Адаптивное многоканальное сопряжение информационных каналов с устройствами обработки // Вестник Львовского политехнического института. – 1986. – № 206. – С. 41 – 44.

## УДК 621.391:621.372.632

Вадим Захарченко Одеська національна академія зв'язку ім. О. Попова

# КОЕФІЦІЄНТ ГРУПУВАННЯ В КАНАЛАХ З НЕЗАЛЕЖНИМИ ТА ЗАЛЕЖНИМИ ПОМИЛКАМИ

© Захарченко Вадим, 2003

Запропоновано модель нестаціонарного каналу зв'язку. Досліджено імовірності помилок блоків даних залежно від їх довжини, а також імовірності помилок даних для нестаціонарних каналів з врахуванням групування помилок.

Nonstationary channel model is proposed. Data blocks errors probability dependent of it length are investigated, so as data errors probability of nonstationary channels taking into account errors grouping.

### 1. Постановка залачі

Відомі експериментальні дані стосовно двійкового каналу зв'язку (ДКЗ) хоча й не є вичерпними, але дають змогу зробити певні якісні висновки щодо характеру помилок в них. Наприклад, встановлено, що здебільшого реальні канали є нестаціонарні [1]. Нестаціонарність каналів зумовлена наявністю детермінованої складової в процесах, котрі визначають закономірність виникнення помилок.

Враховуючи зміни параметрів ДКЗ, можна припустити, що можливі набори параметрів утворюють дискретну множину й можуть бути пронумеровані цифрами  $v = 1, 2, ...; l$ . Тоді загальну модель ДКЗ можна подати у вигляді *l* моделей, що розрізняються числовими значеннями параметрів і вмикаються до каналу певним випадковим комутатором процесу  $v = F(\sigma)$ . Якщо  $\sigma = i$ , то канал перебуває в *і*-му стані.

У більш загальному випадку складові моделі окремих станів можуть розрізнятись не лише параметрами, але й власне моделями окремих станів. У зв'язку з цим О.О. Амосовим та В.В. Колпаковим запроваджено поняття породжувального процесу, який визначає різновид моделі окремого стану [2]. Найпростіші моделі, в яких процес зміни станів описується як простий марківський процес, мають від двох до чотирьох станів. Зокрема для провідних каналів заловільною вважається модель із двома станами.